## **¡HOLA AMIGOS!**

Espero que sigan muy bien!!

Nos encontramos nuevamente para seguir aprendiendo en nuestra clase de Informática.

Para esta semana les acerco dos propuestas con las cuales continuarán ejercitando el clic y el arrastre del mouse.

Trabajarán conectando números ascendentemente y armarán rompecabezas. A continuación les explico cada juego:

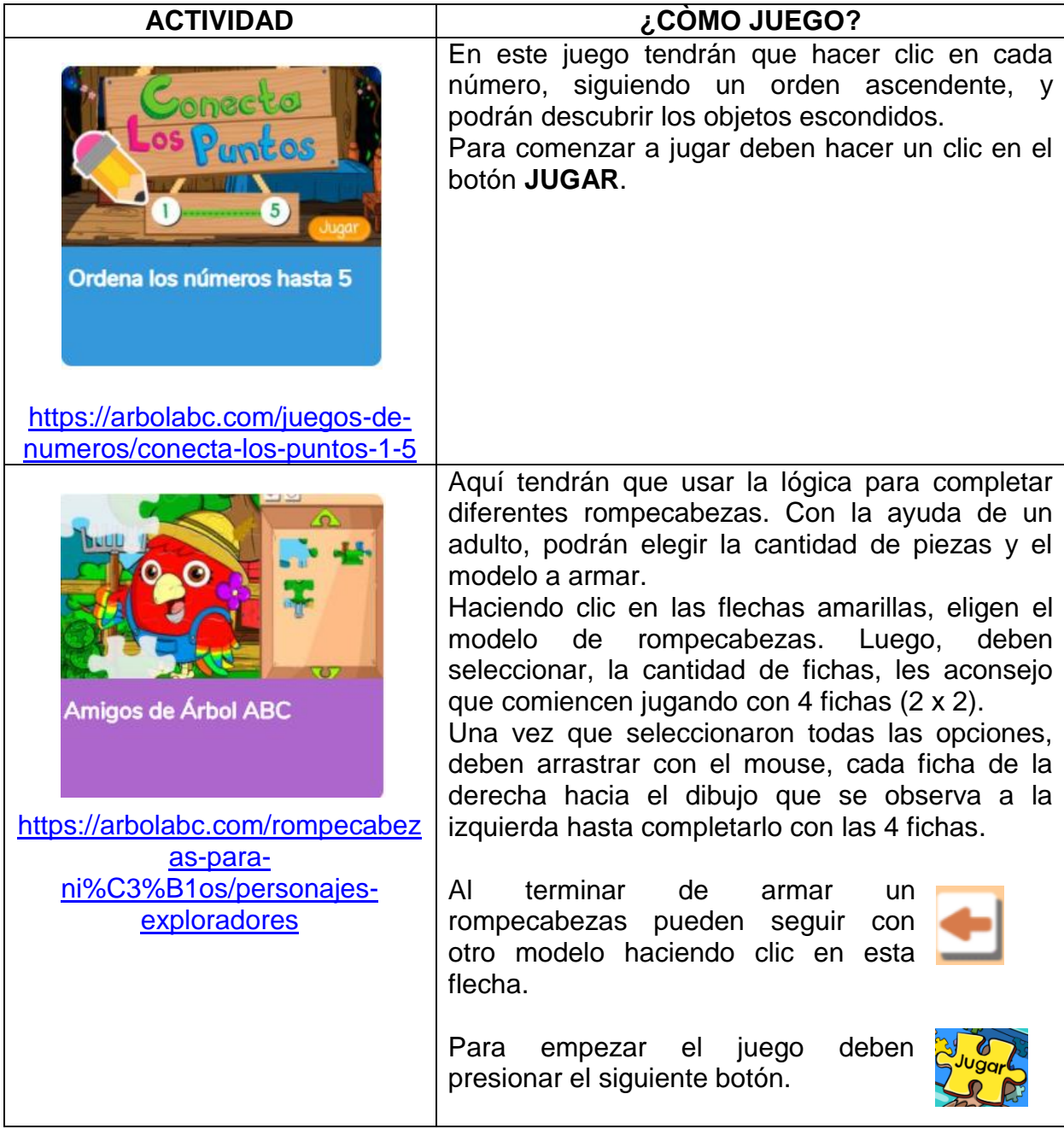

**NOTA**: si se les dificultara ingresar a la página desde cada link sugerido, pueden copiar el mismo en otro navegador web diferente al que estén utilizando y acceder desde allí.

Espero que disfruten, en familia, de estas actividades!!!

Continuamos la próxima clase!!!!!

Besitos y abrazos!!

Seño Andrea

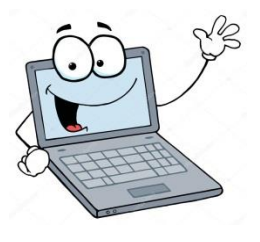